## **Exemple d'utilisation en algèbre linéaire :**

## **Image d'une courbe par la rotation (vectorielle) d'angle**  $\frac{\pi}{4}$

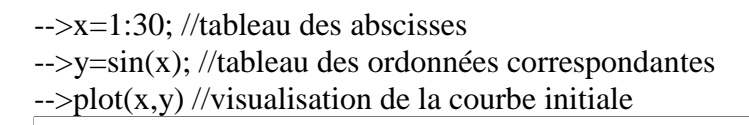

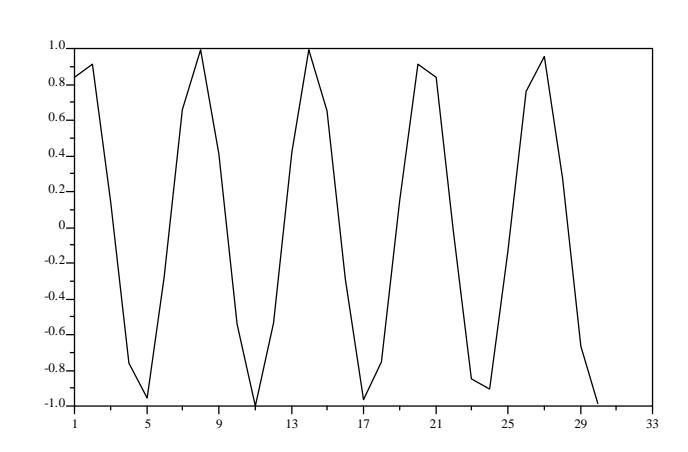

Vous remarquerez que le graphique créé par l'instruction plot est un graphique polygonal et que le nombre de points utilisés ici n'est pas suffisant pour obtenir un aperçu "lisse".

 $-$ >A=[0.707 -0.707;0.707 0.707] //matrice de la rotation d'angle  $\frac{\pi}{4}$  $A =$ ! .707 - .707 ! ! .707 .707 ! -->for i=1:30 do  $\left(-\frac{1}{2}A^*[x(i) y(i)]\right)$ ; //calcul de l'image de chaque point  $\left| \frac{-\sum_{i=1}^{n} z_i}{- \sum_{i=1}^{n} z_i} \right|$  //extraction de l'abscisse de l'image  $\left(-\frac{z}{y}\right) = Z(2,1);$  //extraction de l'ordonnée de l'image -->end

-->plot(zx,zy) // visualisation de la courbe image par la rotation d'angle  $\frac{\pi}{4}$ 

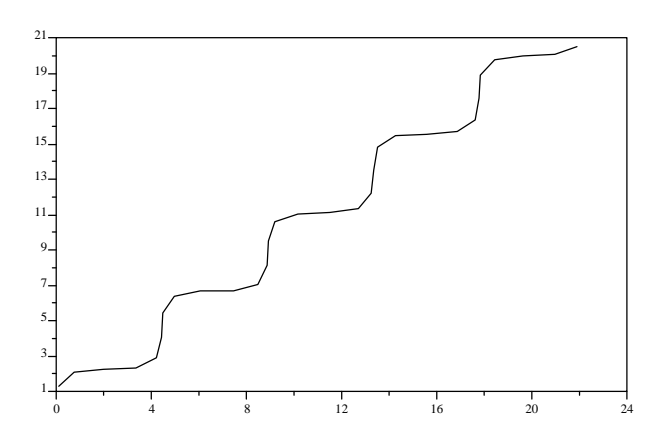